# **Workdesk**

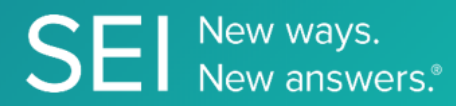

Interact directly with SEI's version of JIRA, whereby apps can check or request status of tickets, add comments or attachments, and search across ticket filters.

**TAGS**: aml, backOffice, middleOffice, workflow, JIRA,

**ENDPOINT**: Task Attachment

#### **ENDPOINT DESCRIPTION**:

Returns task attachment(s) by task Id.

**PROD URL**: https://test.api.seic.com/api/v1/workdesk/attachmentsbyticket

**TEST URL**: https://test.api.seic.com/v2/workdesk/attachmentsbyticket

**TLS URL\***: https://mtls.api.seic.com/v2/workdesk/attachmentsbyticket

\*The TLS endpoint is only used if Server Based Application was selected during the App Registration process.

# **STEP 1**

OAuth Token

#### **STEP 2**

Pass the oAuth Token and the App key to invoke this endpoint for a particular application. This endpoint retrieves a specific attachment for a given ticket key and attachmentId. The value for the field "key" obtained from the "workdesk/ticketinfo" endpoint response serves as an input value for the jiraTicketNumber query param in this endpoint. The value for the field "id" obtained from the "workdesk/attachmentmetadata" endpoint response serves as an input value for the attachmentId query param in this endpoint.

## **REQUEST PARAMETERS:**

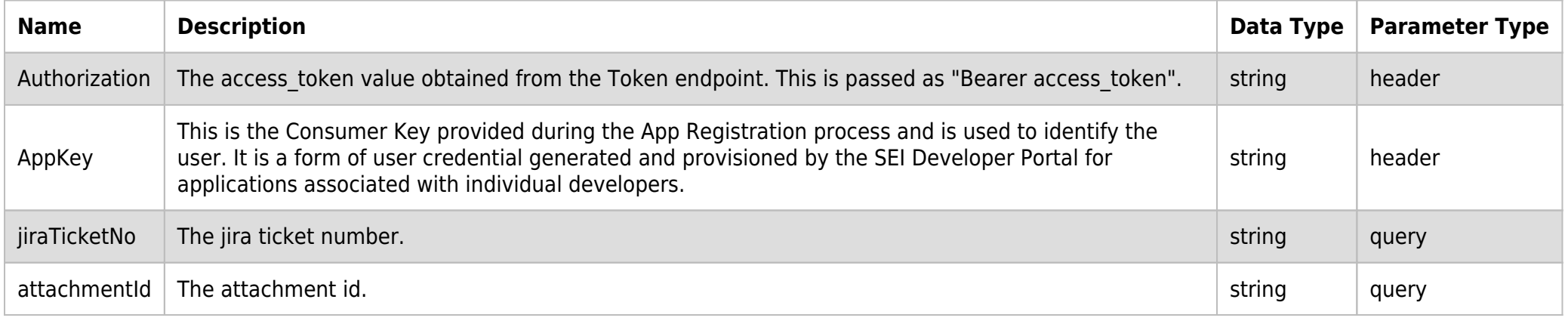

#### **SAMPLE REQUEST:**

curl  $-X$  GET  $\setminus$ 

https://api.seic.com/v2/workdesk/attachmentsbyticket?jiraTicketNo=SB-5855&attachmentId=7890233 \

-H 'Appkey: gsedgaerhDSHGRSH' \

-H 'Authorization: Bearer ADsgdnnkjnfdIKJN' \

#### **REQUEST HEADER:**

Authorization: Bearer ADsgdnnkjnfdIKJN

## **RESPONSE PAYLOAD MODEL:**

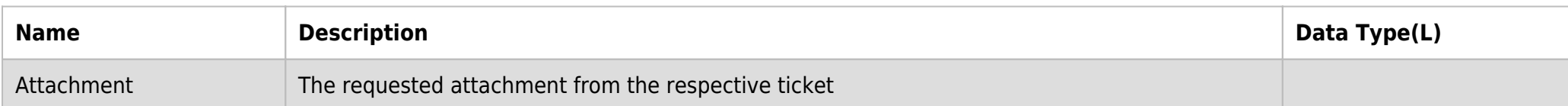

#### **RESPONSE ERRORS:**

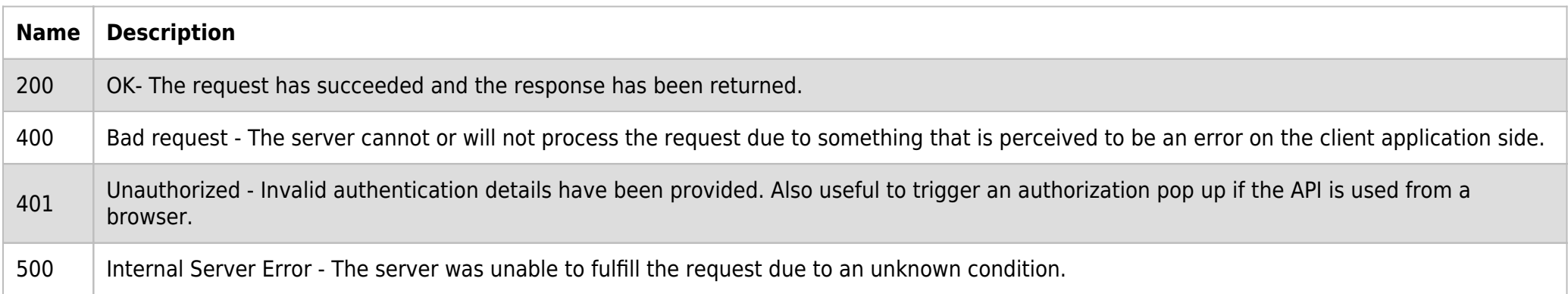

#### **SAMPLE RESPONSE:**

Attachment in the requested ticket. It can be any of the following excel, jpeg, word or png file etc.

#### **RESPONSE HEADER:**

Content-Type: application/json Status: 200 OK requesttrackingid: 67e1ff68-164f-03ad-0f2d-5cbbfda56ec9